## **ELSTER-Registrierung**

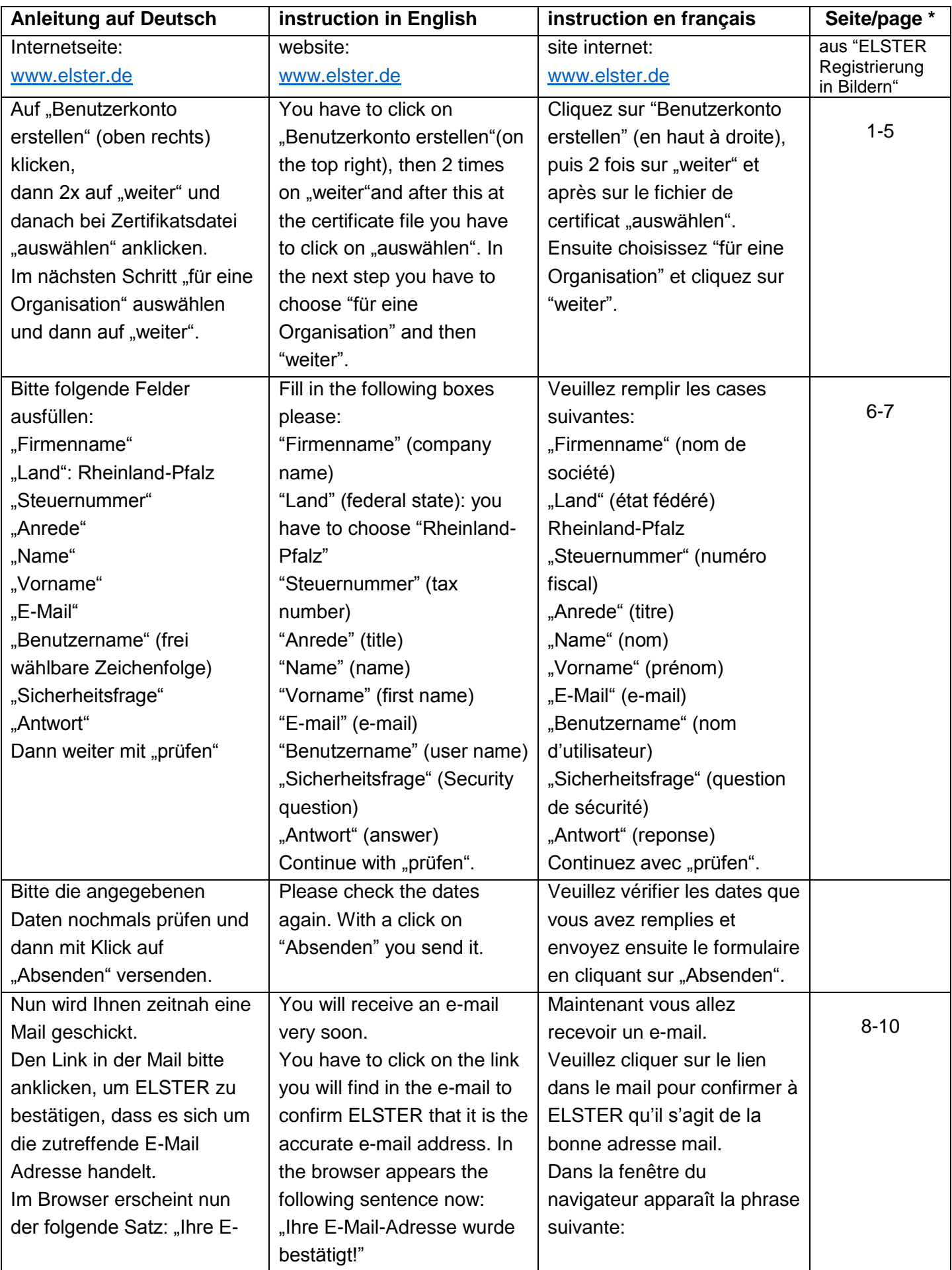

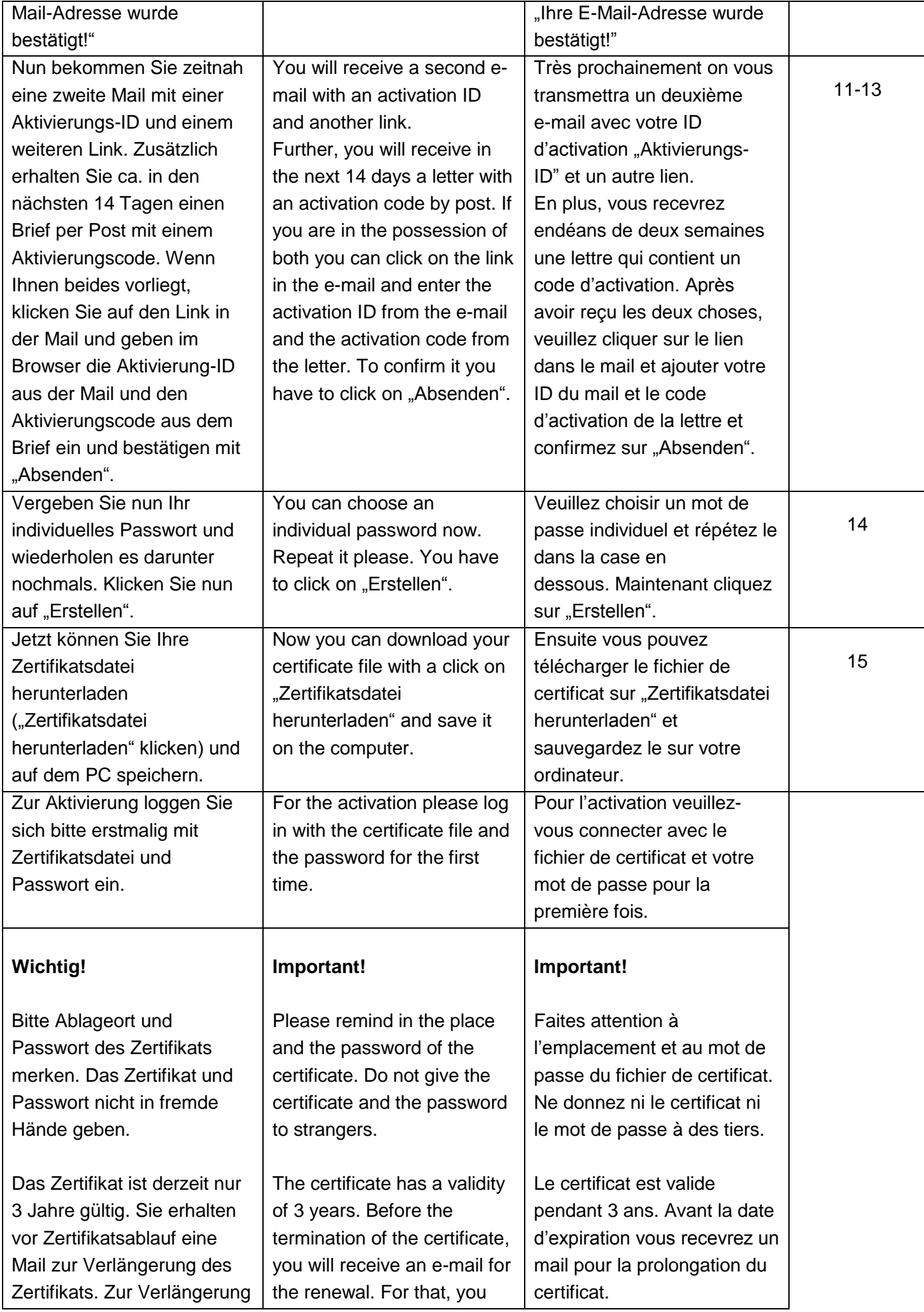

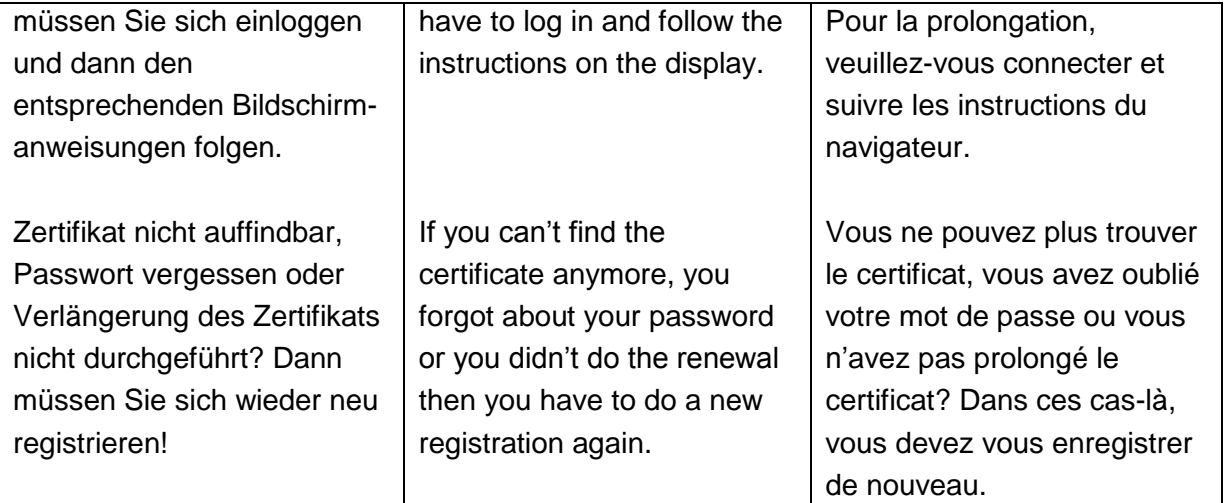

\* aus dem Dokument / from the document / du document **"ELSTER Registrierung in Bildern"**